# **Direct Reflection for Free!**

**Joomy Korkut Princeton University**

**advised by Andrew W. Appel**

**August 20th, 2019** 

**ICFP 2019 Student Research Competition**

# **Basic terminology**

**When we write an interpreter or a compiler, we are dealing with two languages:** 

- **•Host language: the language in which the interpreter/compiler is implemented.**
- **•Object language: the input language of the generated interpreter/compiler.**

**• Examples: host: OCaml, object: Coq host: Haskell, object: Agda**

# **Basic terminology**

- **• Metaprogramming is treating program fragments as data.**
- **• We want to inspect these program fragments and generate new program fragments.**
- **• We also want to run these program fragments as actual programs! (splice or unquote or antiquote)**

# **Problem and Motivation**

- **• Implementing metaprogramming systems, when writing a compiler/interpreter, is difficult.**
- **• It's hard to maintain!**
- **• Even for stable languages, these implementations are loooooooooong.**

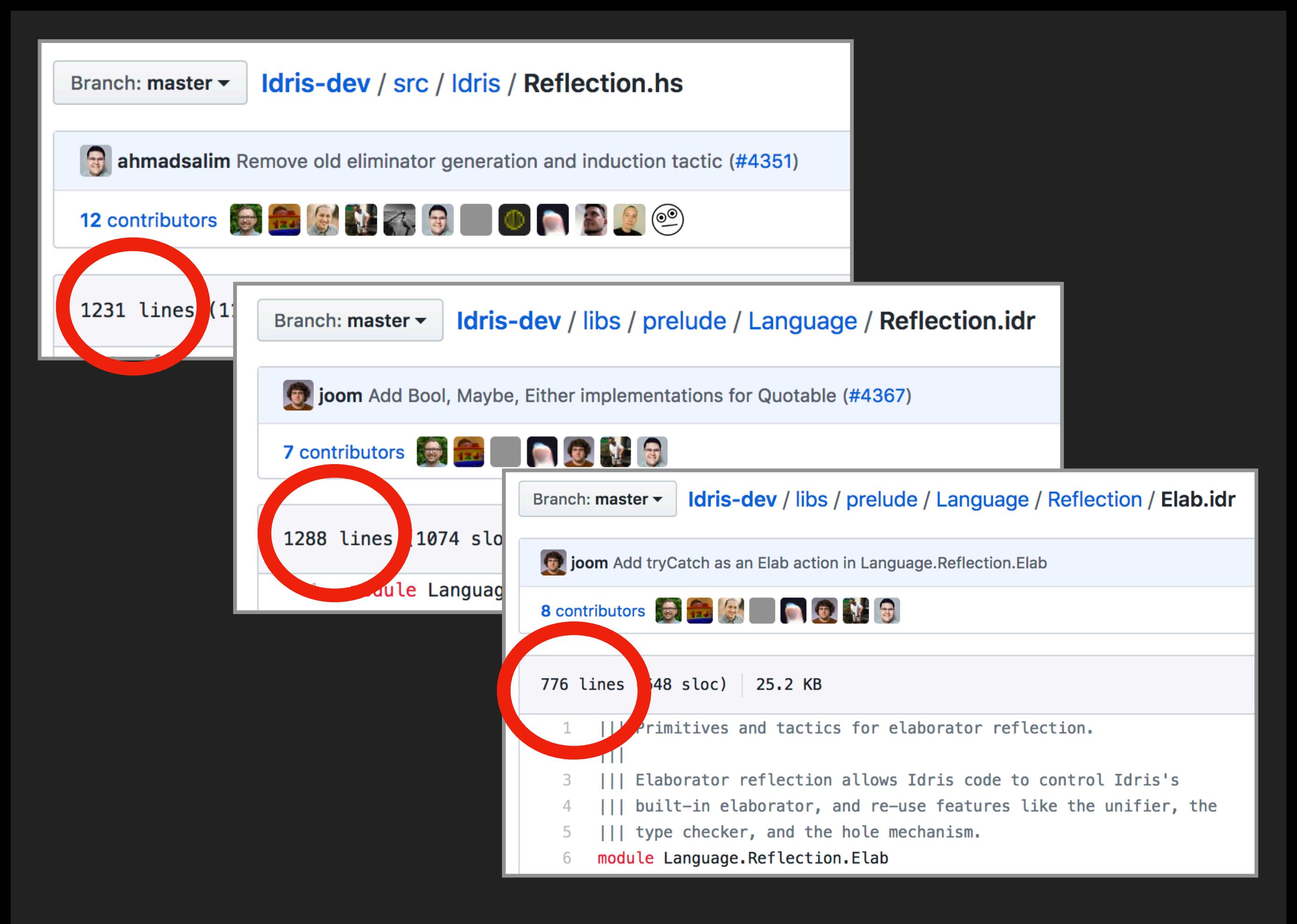

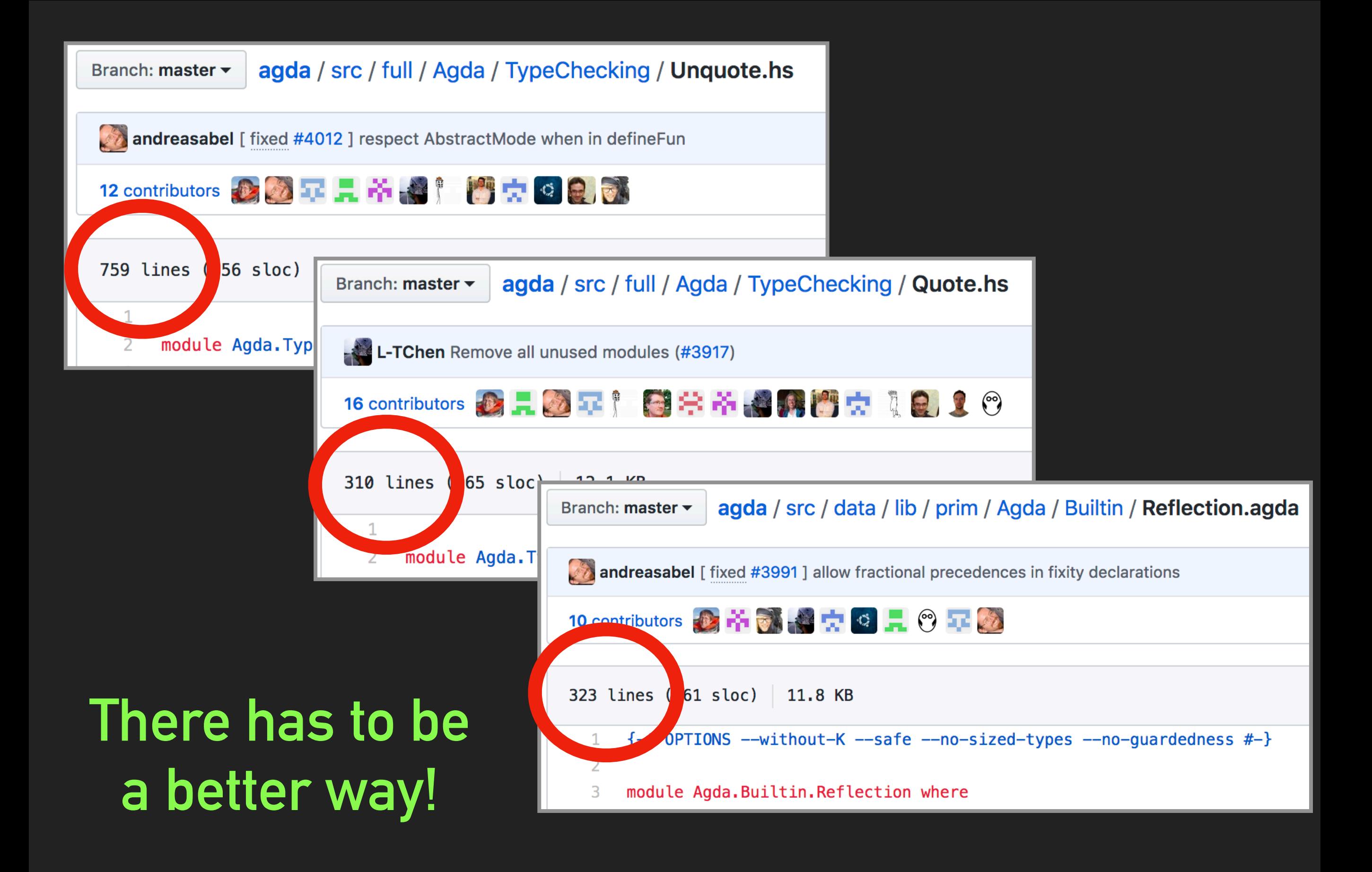

# **My solution**

**•Use the generic programming abilities of the host language, to derive a metaprogramming feature for the object language.** 

**•This significantly shortens the code needed.** 

**•It is automatically up to date with the AST.**

#### **In other words...**

- **• If you have evaluation for your language, you should be able to evaluate quasiquoted terms for free!**
- **• If you have type-checking for your language, you should be able to type-check quasiquoted terms for free!**
- **• When you automate conversion between Haskell terms and object language terms, you can reuse your Haskell functions!**

# **Here's the recipe!**

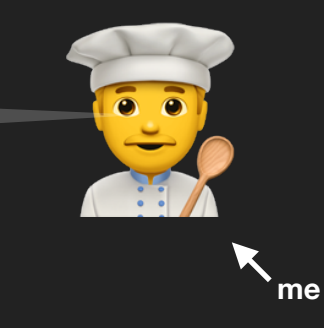

- **1. Pick your object language. (What language do you want to implement?)**
- **2. Define AST data types in Haskell for your object language. (**Exp**,** Ty**,** Pat**, whatever)**
- **3. Pick a representation method.**

 **Scott encoding for the untyped λ-calculus Sums of products for the typed λ-calculus** 

**4. Define a** Bridge **type class for your language.**

```
class Bridge a where
  reify :: a \rightarrow Expreflect :: Exp → Maybe a
  ty :: Ty
```
# **Here's the recipe!**

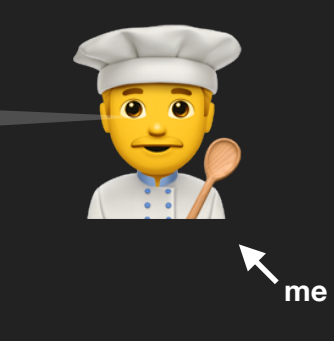

- **1. Pick your object language. (What language do you want to implement?)**
- **2. Define AST data types in Haskell for your object language. (**Exp**,** Ty**,** Pat**, whatever)**
- **3. Pick a representation method. Scott encoding for the untyped λ-calculus Sums of products for the typed λ-calculus**
- **4. Define a** Bridge **type class for your language.**
- **5. Define a** Data  $a \Rightarrow$  Bridge a instance for the AST data type.

# **Here's the recipe!**

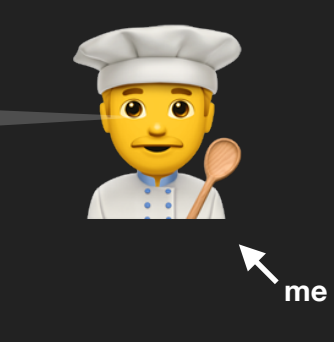

- **1. Pick your object language. (What language do you want to implement?)**
- **2. Define AST data types in Haskell for your object language. (**Exp**,** Ty**,** Pat**, whatever)**
- **3. Pick a representation method. Scott encoding for the untyped λ-calculus Sums of products for the typed λ-calculus**
- **4. Define a** Bridge **type class for your language.**
- **5. Define a** Data a  $\Rightarrow$  Bridge a instance for the AST data type.
- **6. Profit!**

data Exp = Var String | App Exp Exp | Abs String Exp **λ x. e**  | StrLit String **"hello"**  | MkUnit **x e1 e2 ( )** deriving (Show, Eq, Data, Typeable)

## **The Haskell terms triangle**

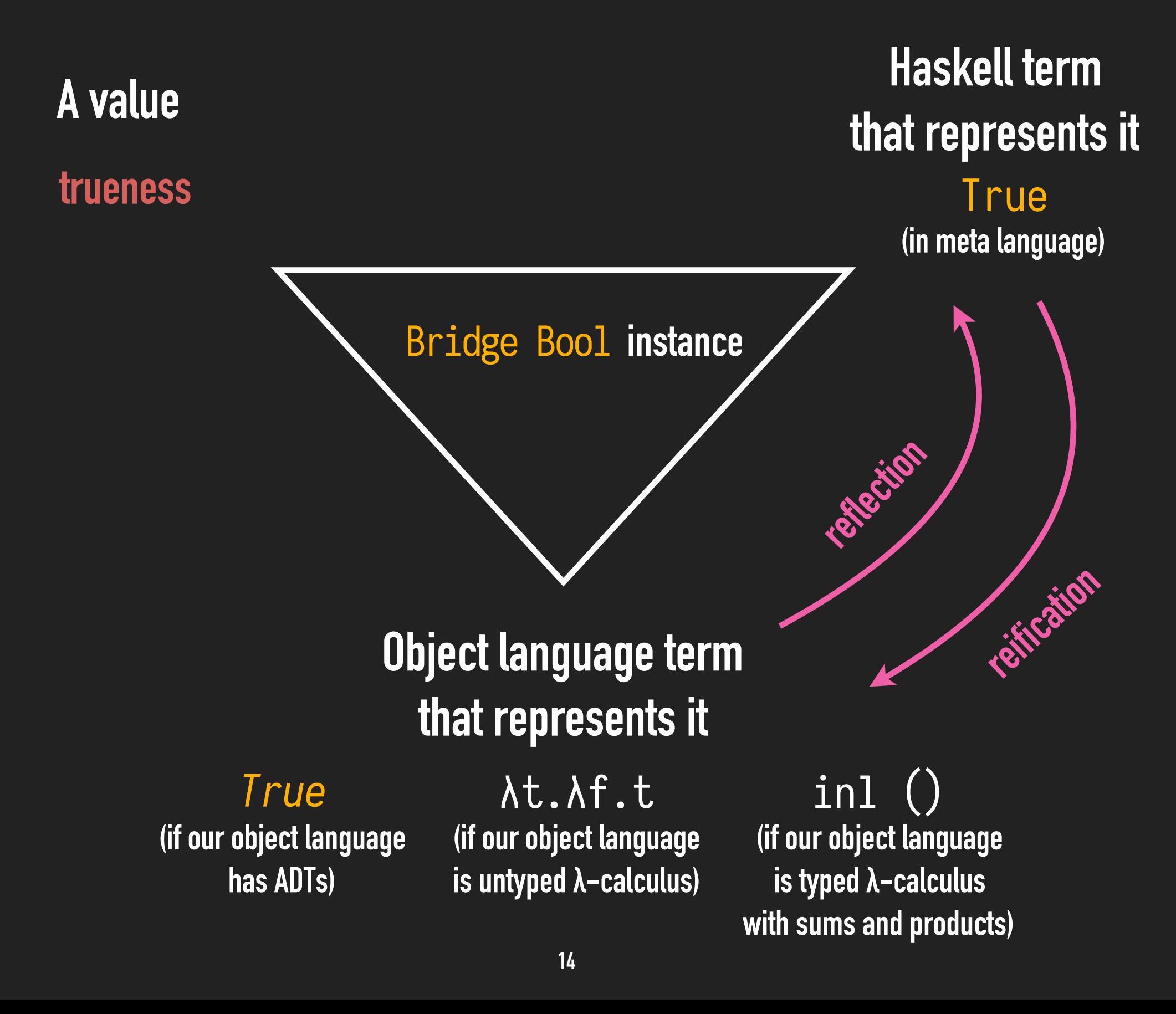

#### **The meta values triangle**

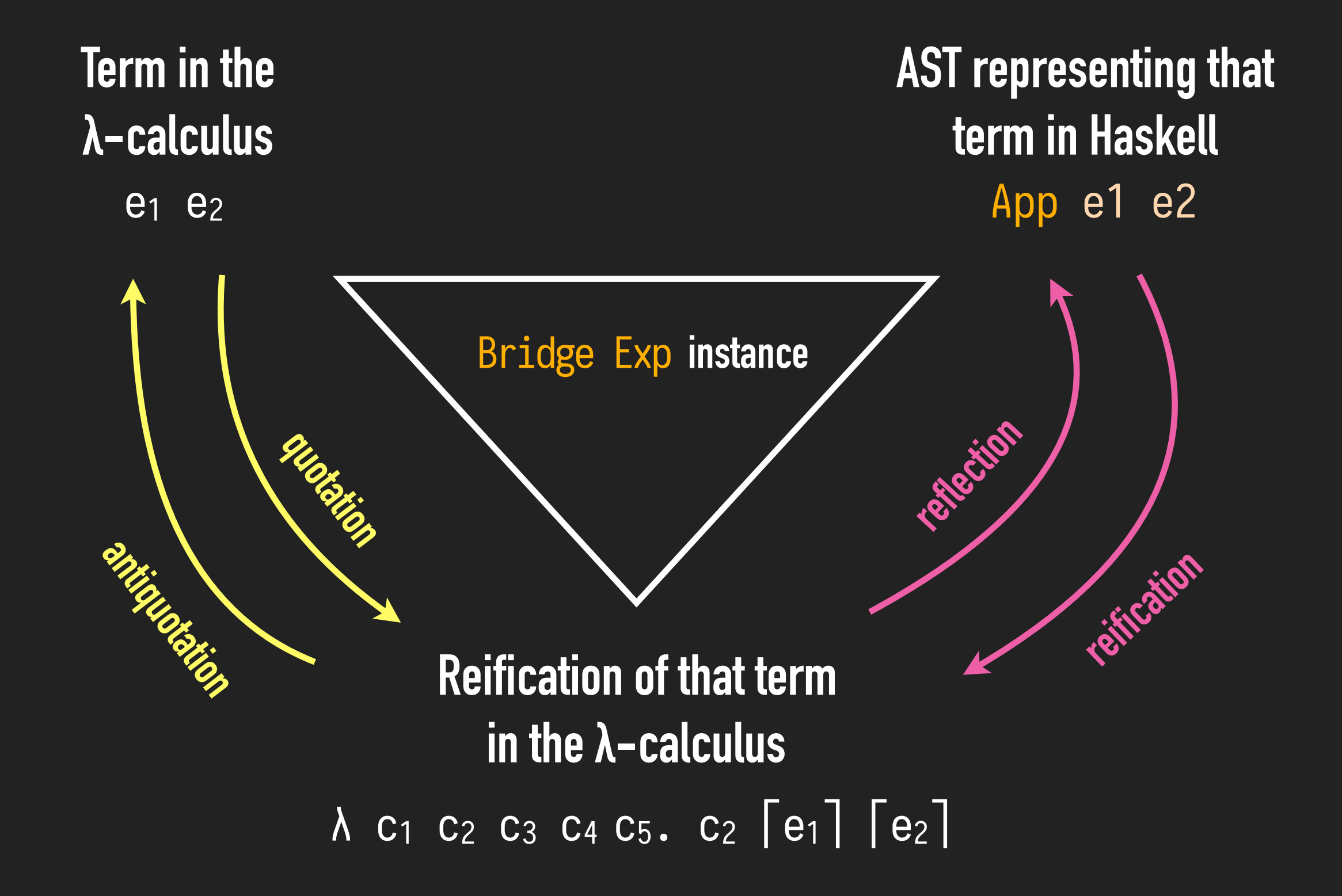

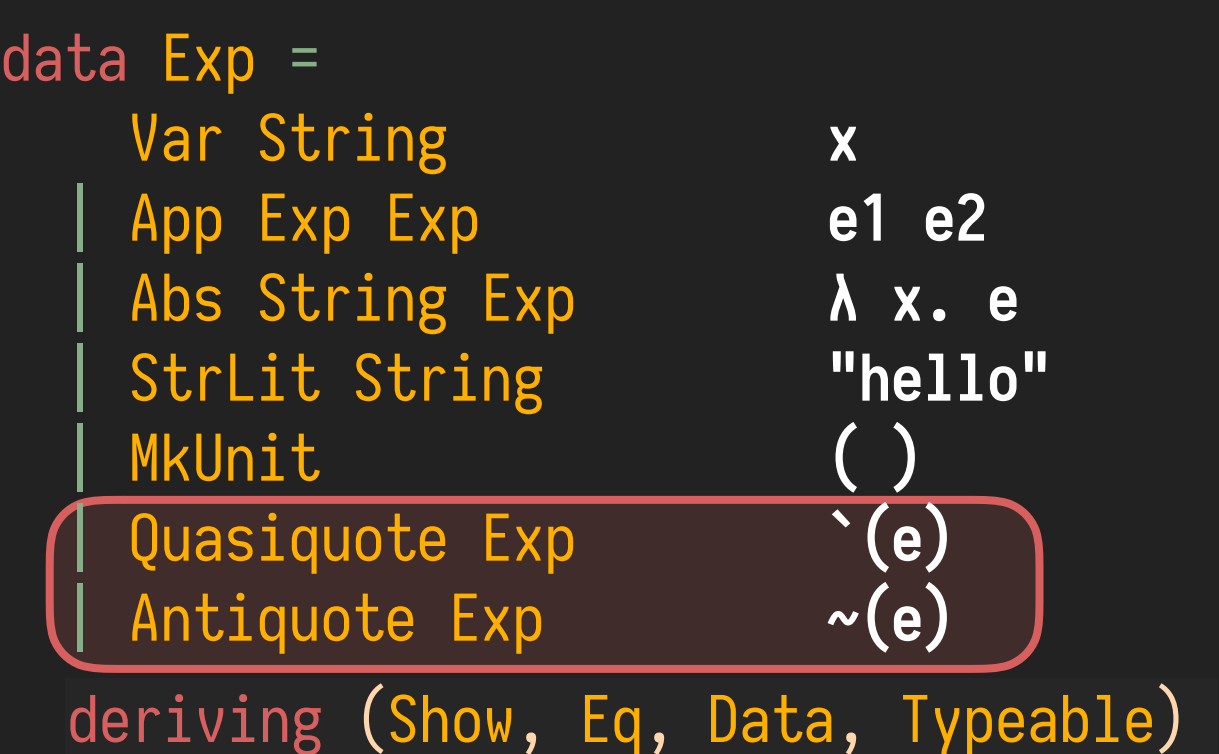

# **Tying the knot**

```
eval' :: M.Map String Exp \rightarrow Exp \rightarrow Expeval' env (Quasiquote e) = reify eeval' env (Antiquote e) = let Just x = reflect (eval e) in x
```
**(no error handling here)**

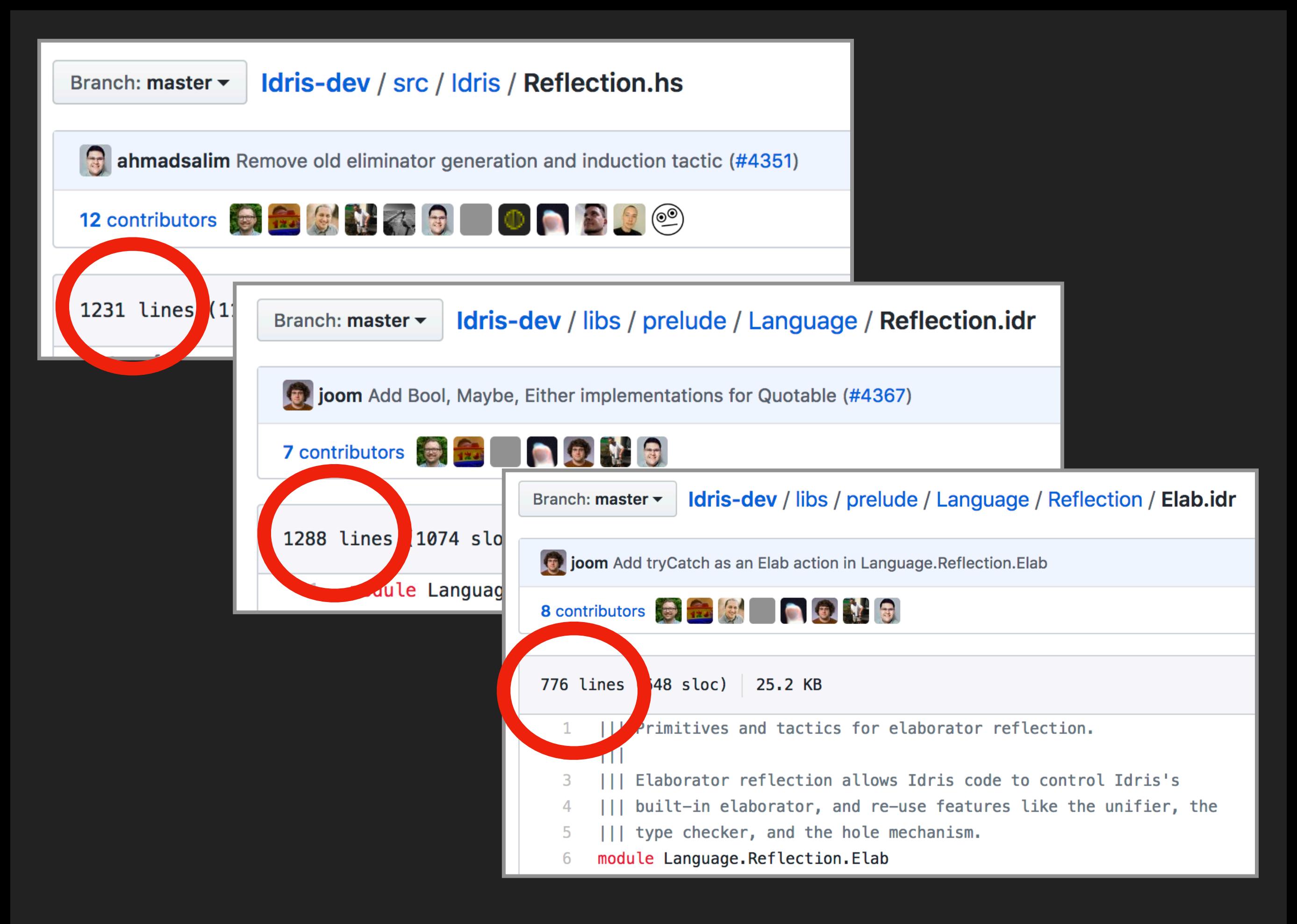

# **Tying the knot**

**in the Haskell REPL**

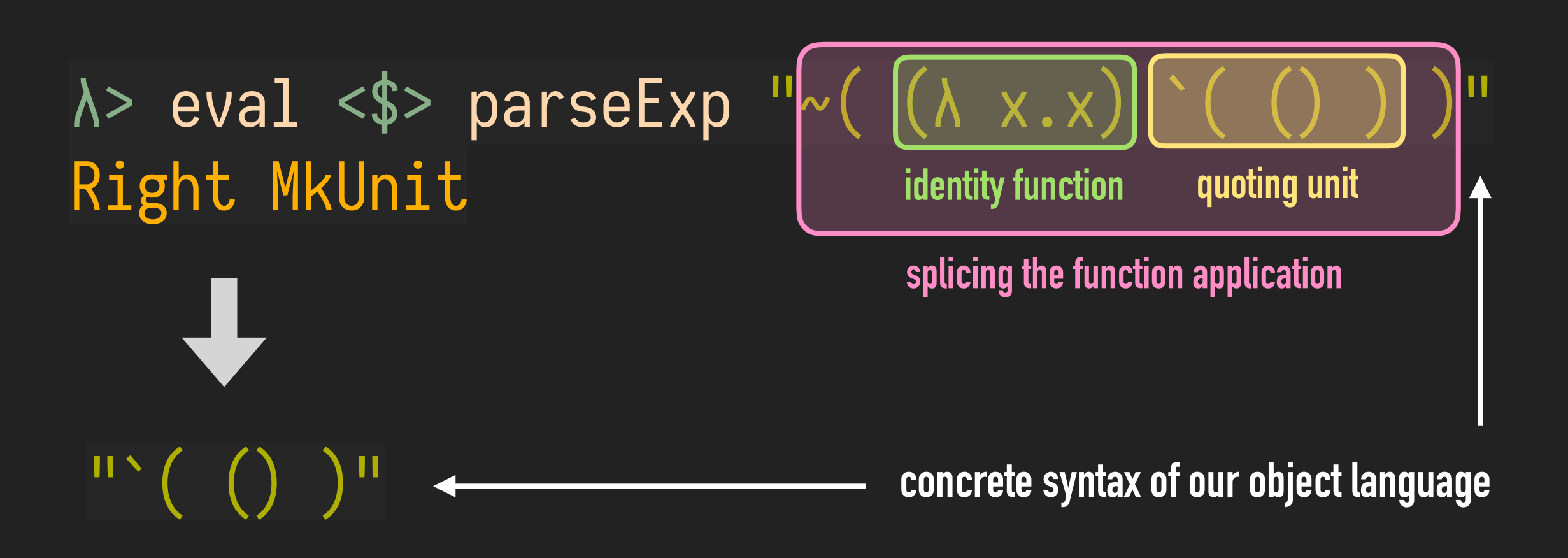

# **What else can we achieve using this pattern?**

- **•Type checker / elaborator reflection: a way to expose the type-checker in the object language and make it available for the reflected terms, usable in metaprograms.**
- **•Inspecting the context in runtime by reifying and reflecting the context, giving us a kind of computational reflection**
- **•Reuse of efficient host language code by adding object language primitives**

# **Extra slides**

**"In programming languages, there is a simple yet elegant strategy for implementing reflection: instead of making a system that describes itself, the system is made available to itself. We name this direct reflection, where the representation of language features via its semantics is actually part of the semantics itself."**

**Eli Barzilay, PhD dissertation, 2006**

#### **Generalizing Scott encoding**

 $\lceil$  Ctor e\_1 ... e\_n ]

**(in meta language)**

**=**

#### λ c\_1. λ c\_2. ... λ c\_m. c\_i ⌈e\_1 ⌉ ... ⌈e\_n ⌉

**where Ctor is the ith constructor out of m constructors**

**Key idea: if Ctor constructs a value of a type that has a Data instance, then we can get the Scott encoding automatically**

# **Haskell's generic programming techniques**

**There are a few alternatives such as GHC.Generics, but I chose** Data **and** Typeable **for their expressive power.**

```
class Typeable a where
  typeOf :: a \rightarrow TypeRep
                                               class Typeable a \Rightarrow Data a where
                                                 ... 
                                                  toConstr :: a → Constr
                                                  dataTypeOf :: a \rightarrow DataType
```

```
(can collect arguments of a value)
                                                                                   (monadic helper to construct new value from constructor)
gmapQ :: (forall d. Data d \Rightarrow d \rightarrow u) \rightarrow a \rightarrow [u]
fromConstrM :: forall m a. (Monad m, Data a) \Rightarrow (forall d. Data d \Rightarrow m d) \Rightarrow Constr \Rightarrow m a
```
**Both** Data **and** Typeable **are automatically derivable! (for simple Haskell ADTs)**

# **Implementation of Scott encoding from** Data

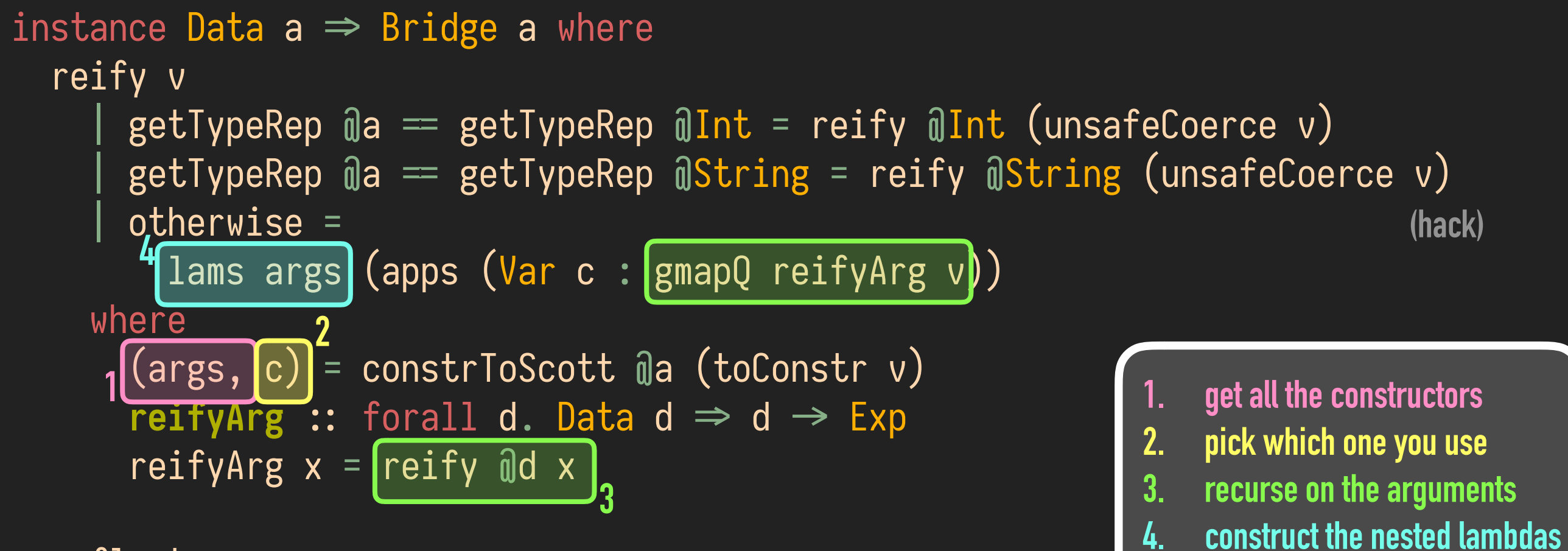

**and applications**

reflect e

...

# **Implementation of Scott encoding from Data**

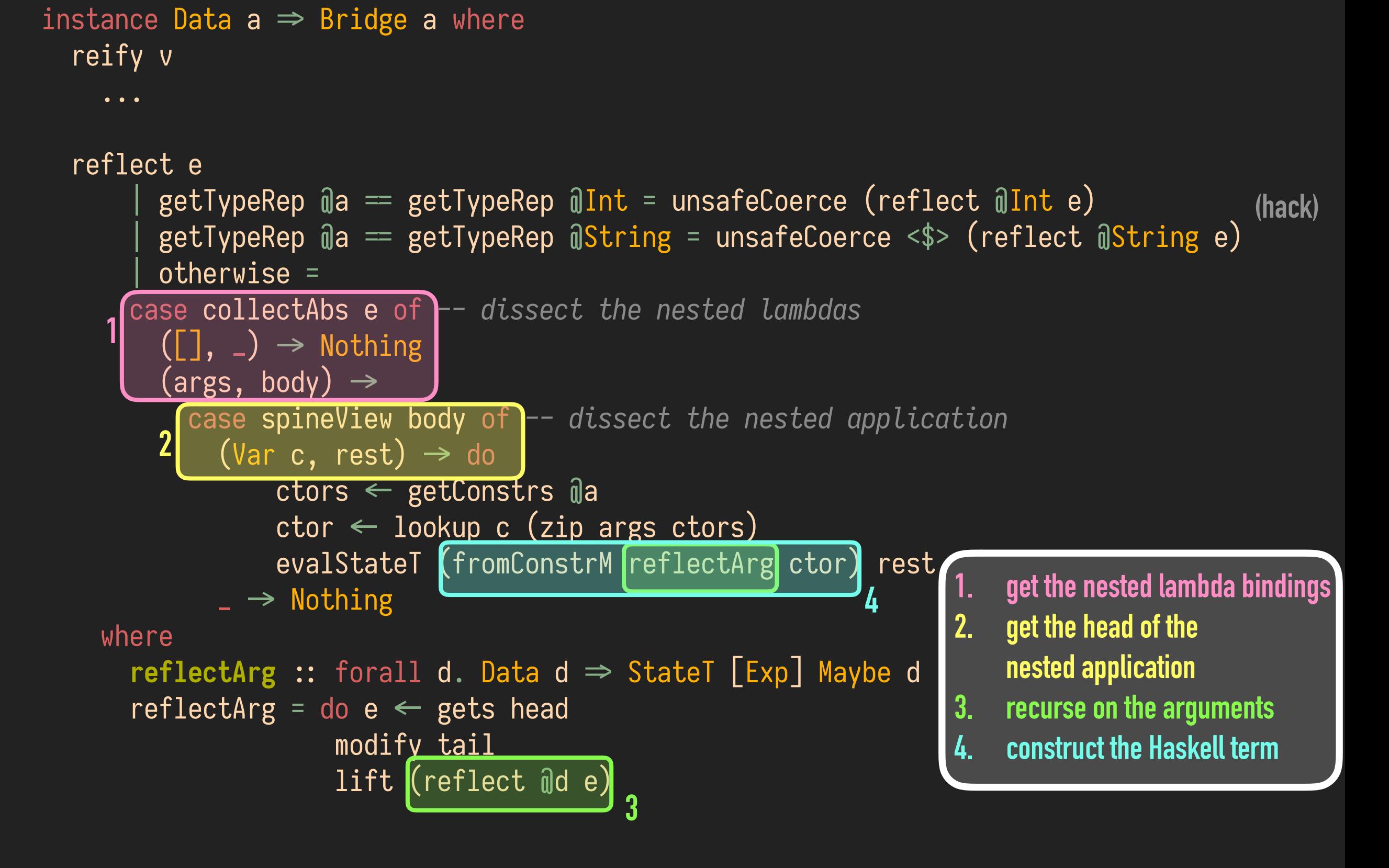

# **What we can do using this**

- **• Parser reflection: a way to pass a string containing code in the object language, to the object language, and getting the reflected term.**
- **• Type checker / elaborator reflection: a way to expose the type checker in the object language and make it available for the reflected terms, usable in metaprograms.**
- **• Reuse of efficient host language code**

#### **Future work**

- **• More experiments with typed object languages, especially dependent types**
- **• Boehm-Berarducci encoding**
- **• Object languages with algebraic data types**
- **• Typed metaprogramming à la Typed Template Haskell or Idris**

**• Another metalanguage: Coq, JavaScript?**

# **Related Work**

**• We did not have a convincing way to automatically add homogeneous generative metaprogramming to an existing language definition, until "Modelling Homogeneous Generative Meta-Programming" by Berger, Tratt and Urban (ECOOP'17)**

**However, their one-size-fits-all method requires the addition of a new constructor to the AST to represent ASTs. And the addition of "tags" as well.** 

**• We still do not have a convincing way to automatically add homogeneous generative metaprogramming to an existing language implementation.**